## МИНОБРНАУКИ РОССИИ ВЛАДИВОСТОКСКИЙ ГОСУДАРСТВЕННЫЙ УНИВЕРСИТЕТ

# **РАБОЧАЯ ПРОГРАММА ПРОФЕССИОНАЛЬНОГО МОДУЛЯ**

## **ПМ. 01 Проектирование цифровых устройств**

## программы подготовки специалистов среднего звена **09.02.01 Компьютерные системы и комплексы**

Форма обучения: очная

Владивосток 2023

Рабочая программа профессионального модуля ПМ. 01 Проектирование цифровых устройств разработана на основе Федерального государственного образовательного стандарта среднего профессионального образования по специальности 09.02.01 Компьютерные системы и комплексы, утверждённого приказом Минпросвещения России от 25 мая 2022 г. № 362, примерной образовательной программой*.*

Разработчики*:* Д.И. Головин*,* преподаватель КСД ВВГУ

Рассмотрено и одобрено на заседании цикловой методической комиссии

Протокол № 9 \_ от « $16$  »  $05$   $2023$  г.

Председатель ЦМК \_\_\_\_\_\_\_\_\_\_\_\_\_\_\_ *Е.А. Стефанович подпись*

#### Согласована:

Начальник отдела информационных технологий, Филиал Российской телевизионной и радиовещательной сети «Приморский краевой радиотелевизионный передающий центр» Д.М. Шумов  $0.0a<sub>n</sub>$  $(no\delta)$ nders, nevamble **KORESON REBION SHOWHEAT TANSWAR** 

#### СОДЕРЖАНИЕ

1 ОБЩАЯ ХАРАКТЕРИСТИКА ПРОГРАММЫ ПРОФЕССИОНАЛЬНОГО МОДУЛЯ

1.1 Область применения программы

1.2 Цель и планируемые результаты освоения профессионального модуля

1.3. Количество часов, отводимое на освоение профессионального модуля

2 СТРУКТУРА И СОДЕРЖАНИЕ ПРОФЕССИОНАЛЬНОГО МОДУЛЯ

2.1 Структура профессионального модуля

2.2 Тематический план и содержание профессионального модуля (ПМ)

3 УСЛОВИЯ РЕАЛИЗАЦИИ ПРОГРАММЫ ПРОФЕССИОНАЛЬНОГО МОДУЛЯ

3.1 Материально-техническое обеспечение

3.2 Информационное обеспечение обучения

3.3 Организация образовательного процесса

3.4 Кадровое обеспечение образовательного процесса

4 КОНТРОЛЬ И ОЦЕНКА РЕЗУЛЬТАТОВ ОСВОЕНИЯ ПРОФЕССИОНАЛЬНОГО МОДУЛЯ

### **1. ОБЩАЯ ХАРАКТЕРИСТИКА РАБОЧЕЙ ПРОГРАММЫ ПРОФЕССИОНАЛЬНОГО МОДУЛЯ**

#### **1.1. Область применения программы**

Рабочая программа профессионального модуля является частью основной образовательной программы в соответствии с ФГОС СПО по специальности 09.02.01 Компьютерные системы и комплексы.

#### **1.2. Цель и планируемые результаты освоения профессионального модуля**

В результате изучения профессионального модуля студент должен освоить вид деятельности Проектирование цифровых устройств и соответствующие ему профессиональные компетенции:

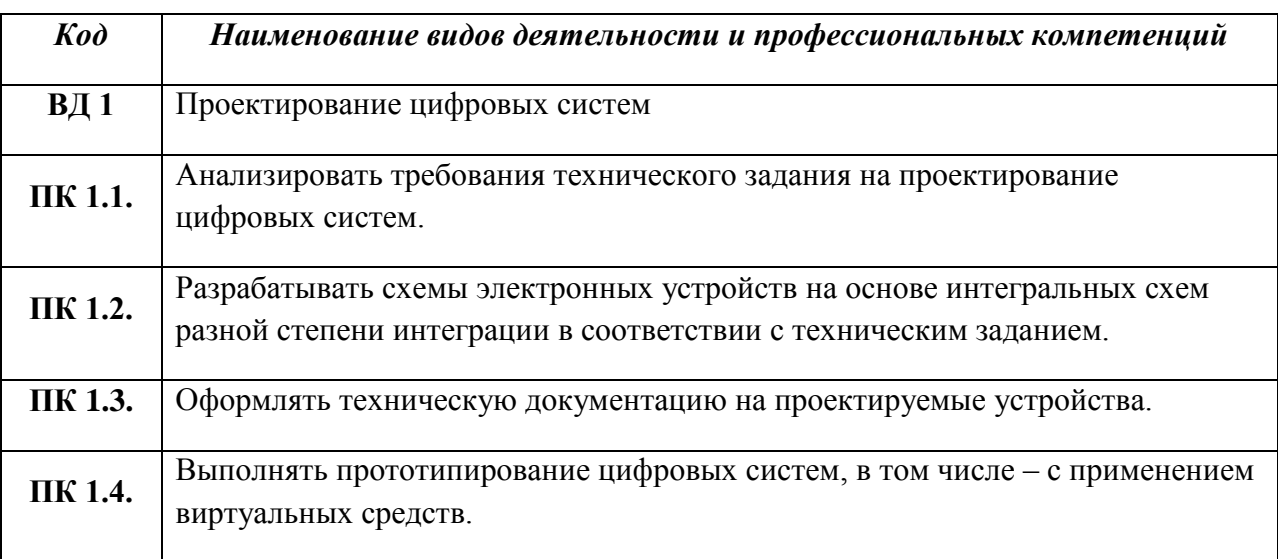

Освоение профессионального модуля направлено на развитие общих компетенций:

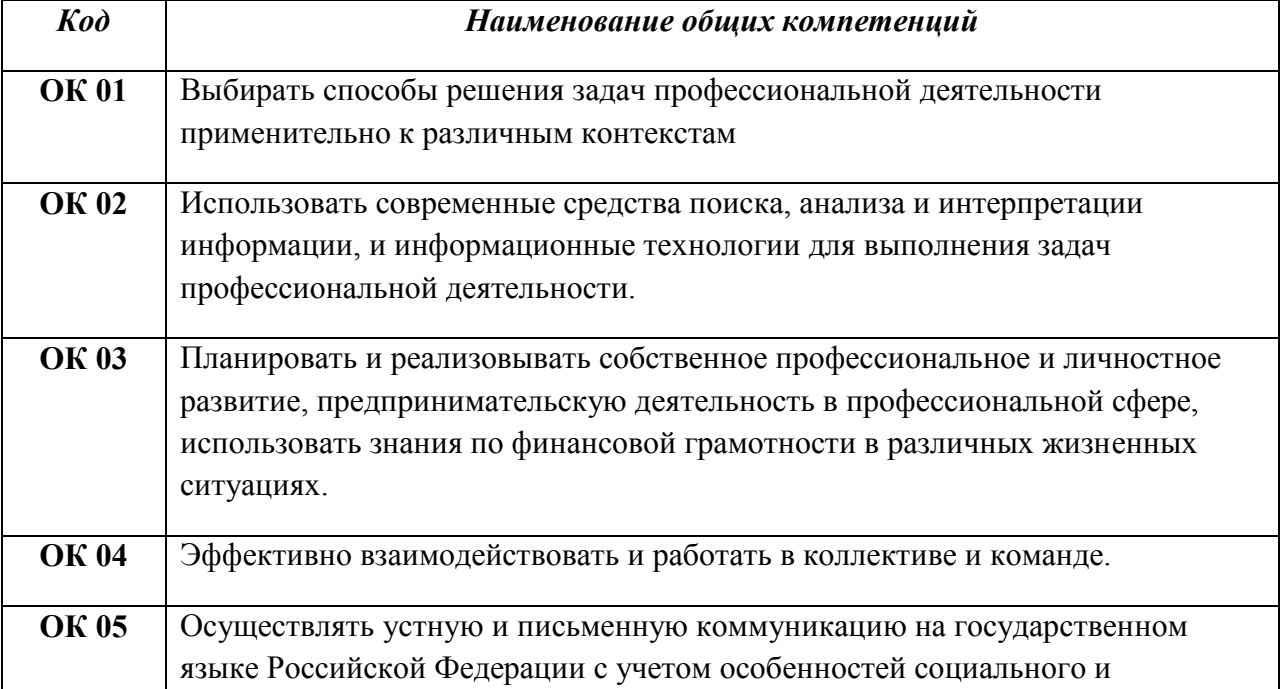

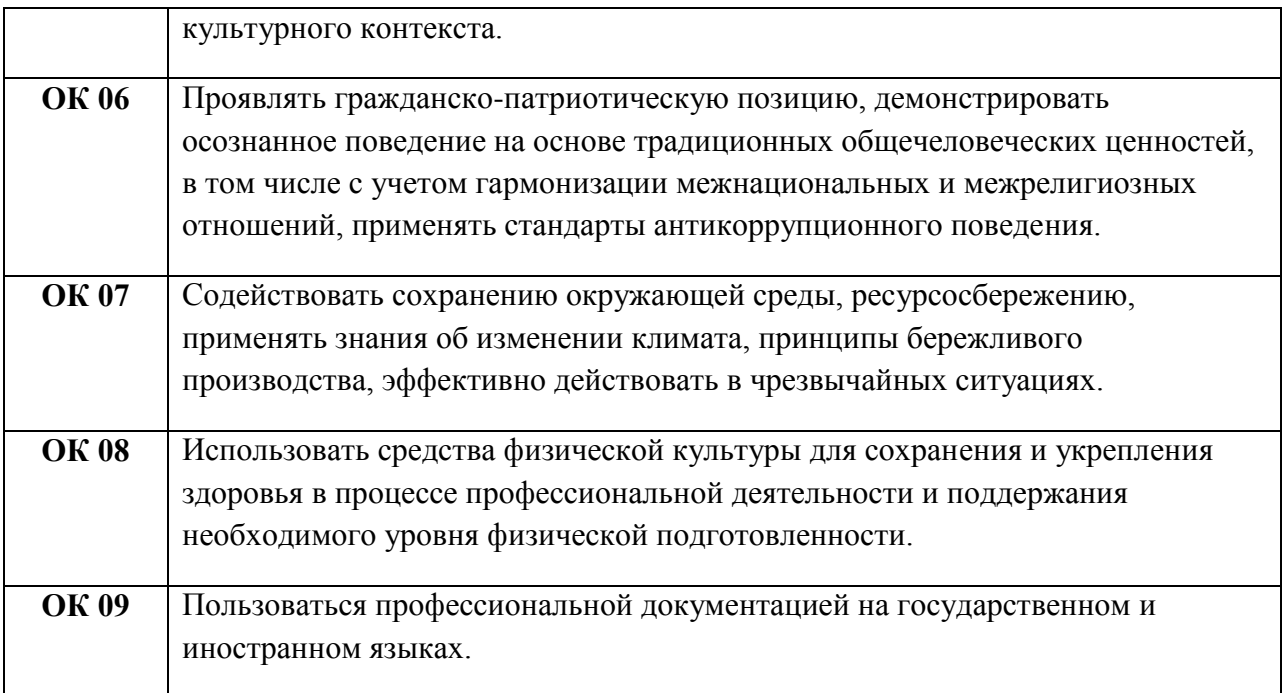

В результате освоения профессионального модуля студент должен:

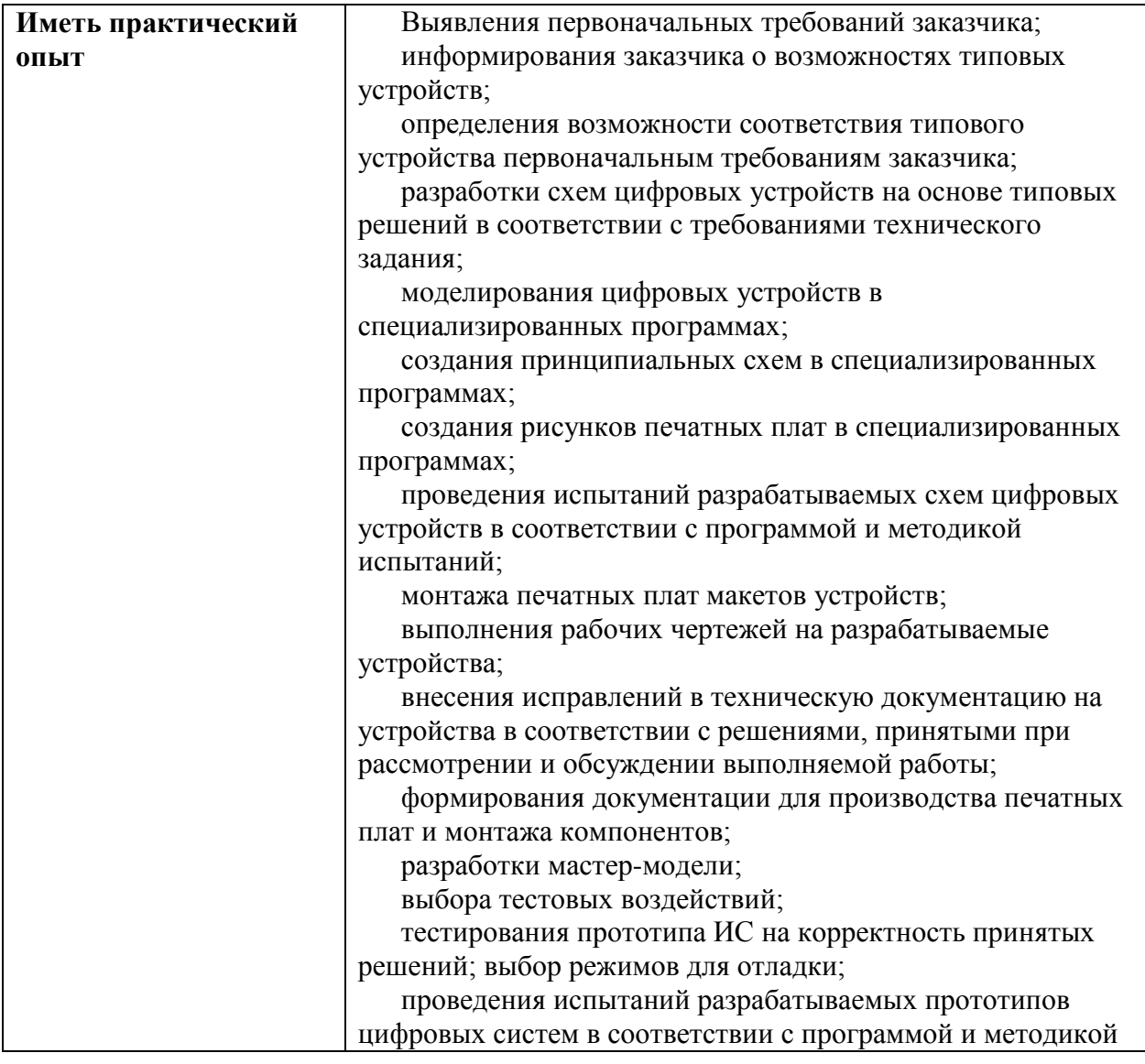

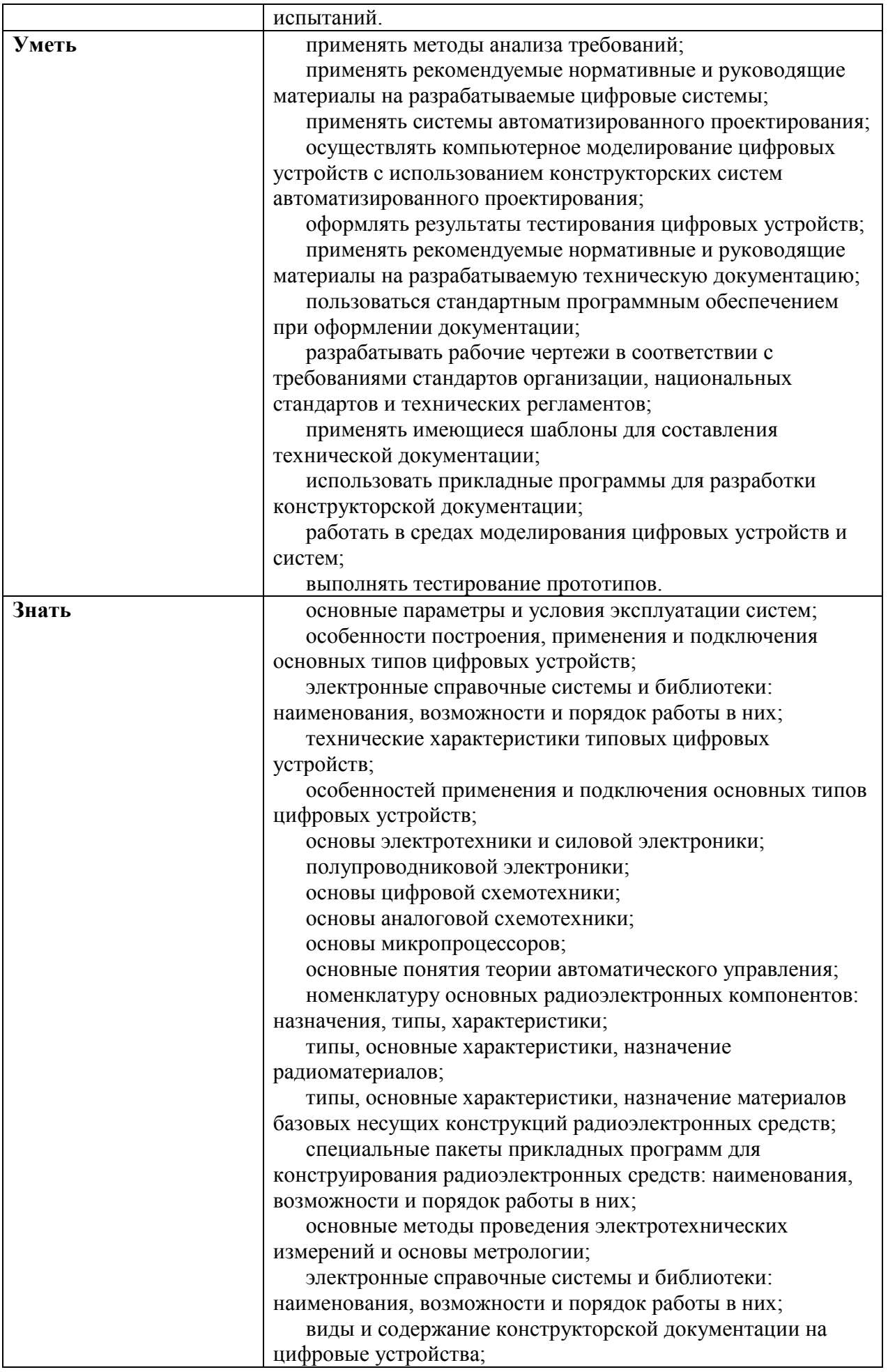

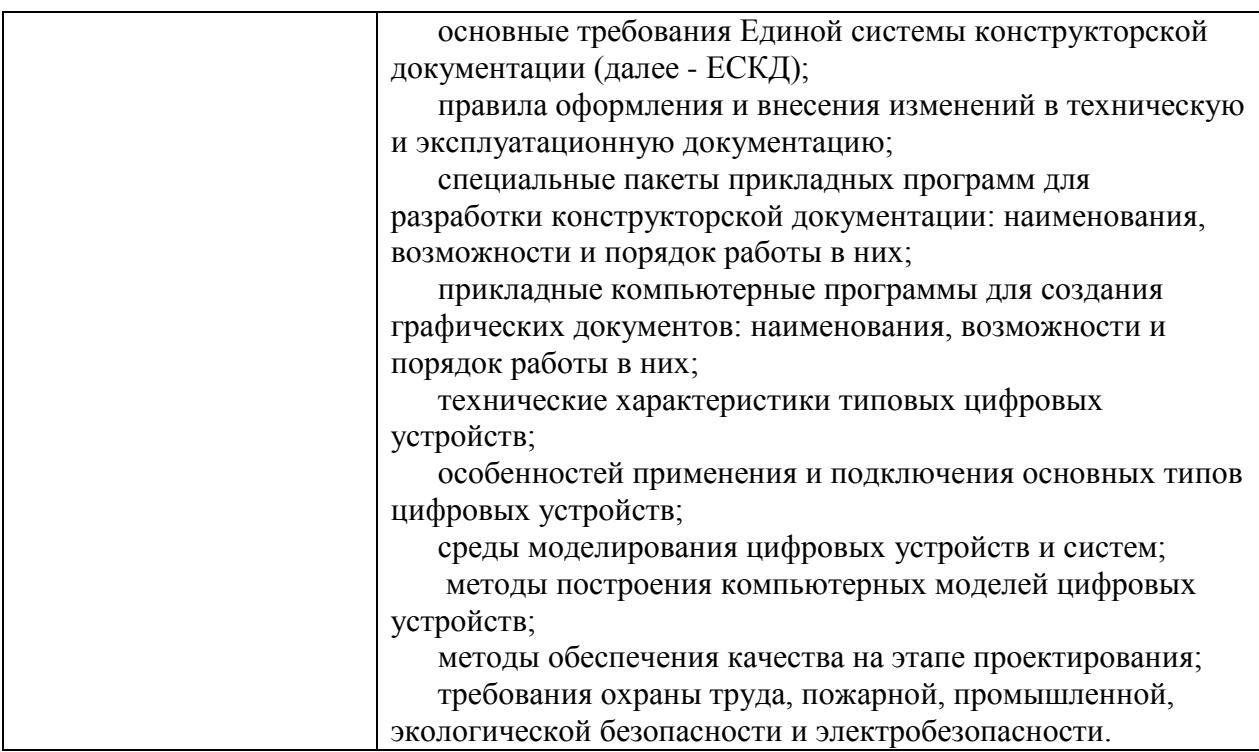

#### **1.3. Количество часов, отводимое на освоение профессионального модуля**

Всего часов - 530 Из них на освоение МДК - 272 часов в том числе самостоятельная работа 32 практики, в том числе учебная - 72 часа производственная - 180 часов Промежуточная аттестация 6

## **2. СТРУКТУРА И СОДЕРЖАНИЕ ПРОФЕССИОНАЛЬНОГО МОДУЛЯ**

### **2.1. Структура профессионального модуля**

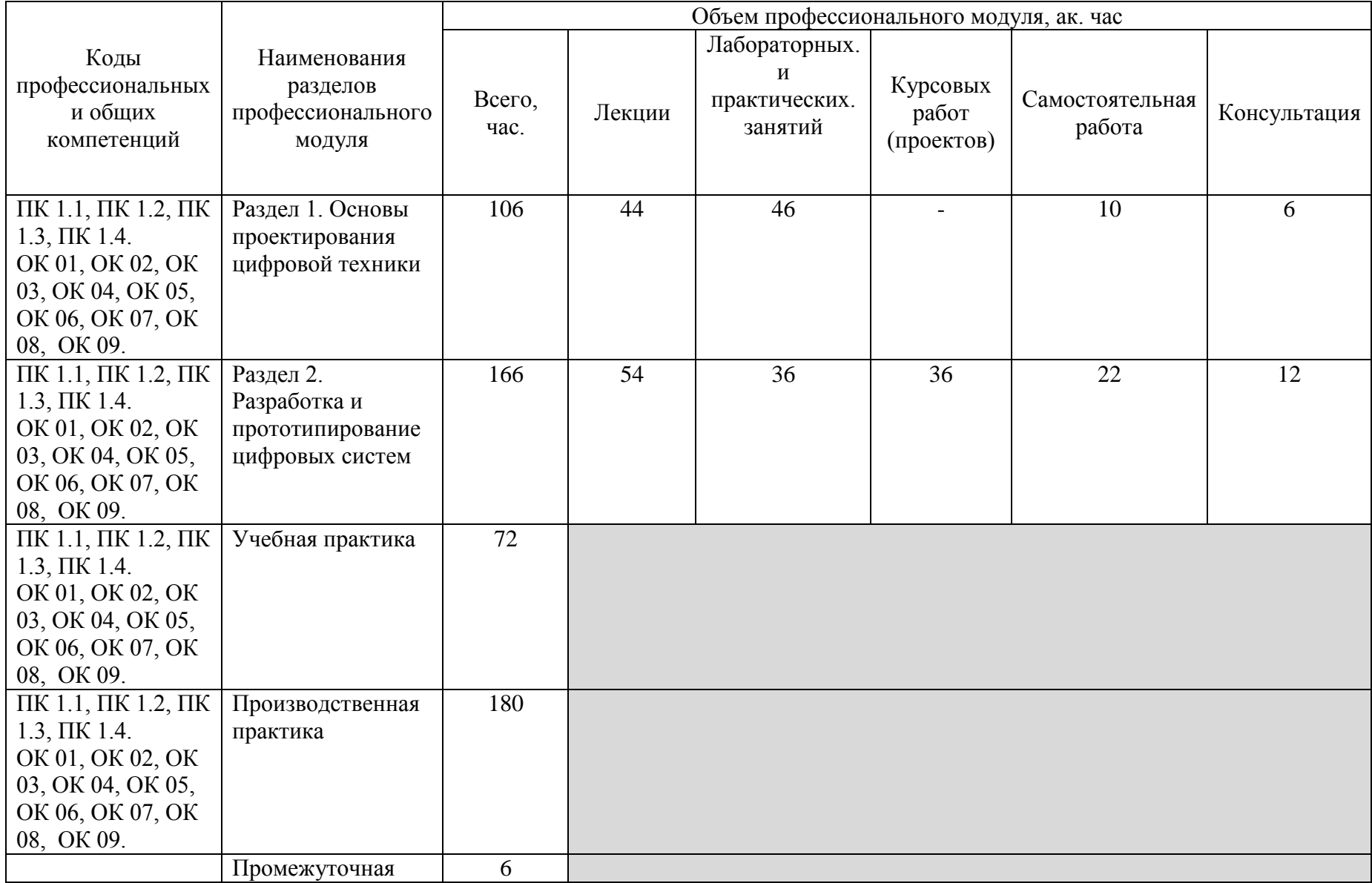

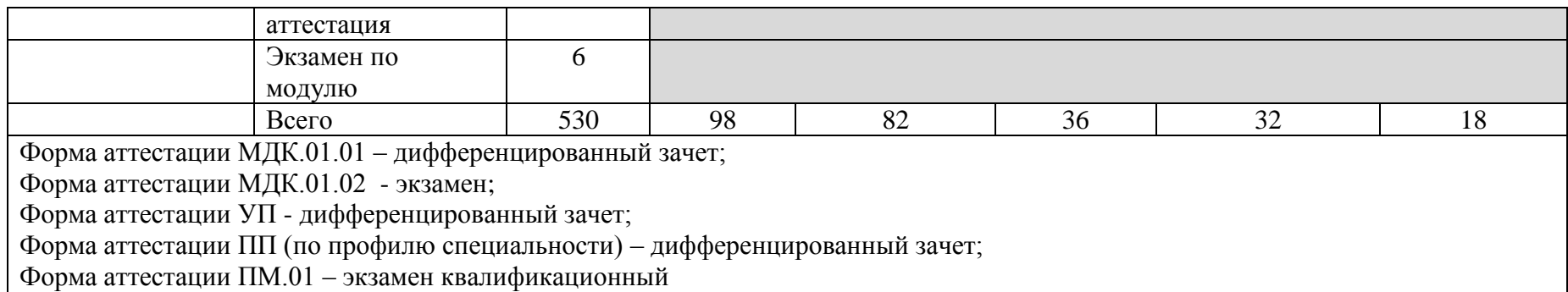

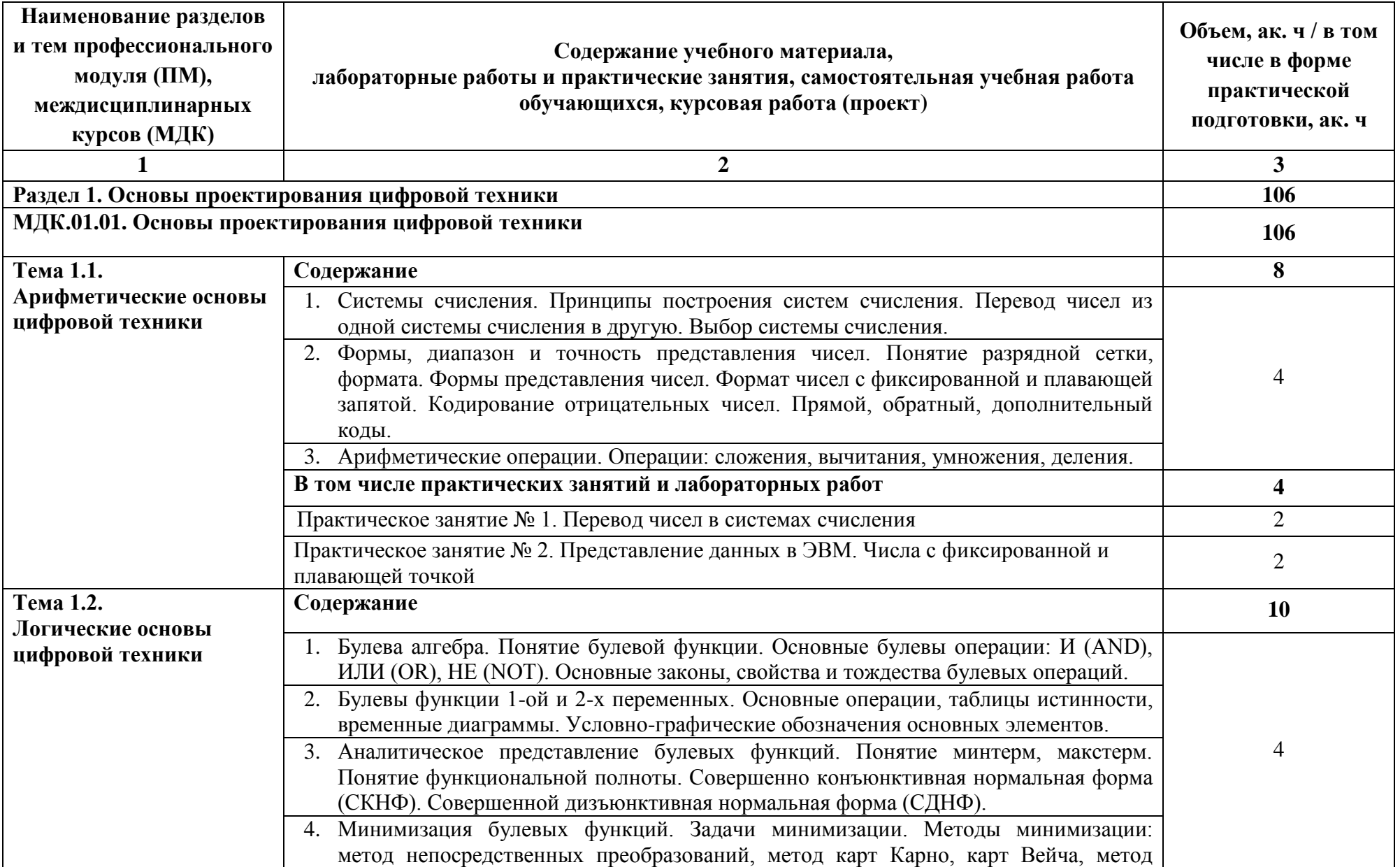

## **2.2. Тематический план и содержание профессионального модуля (ПМ)**

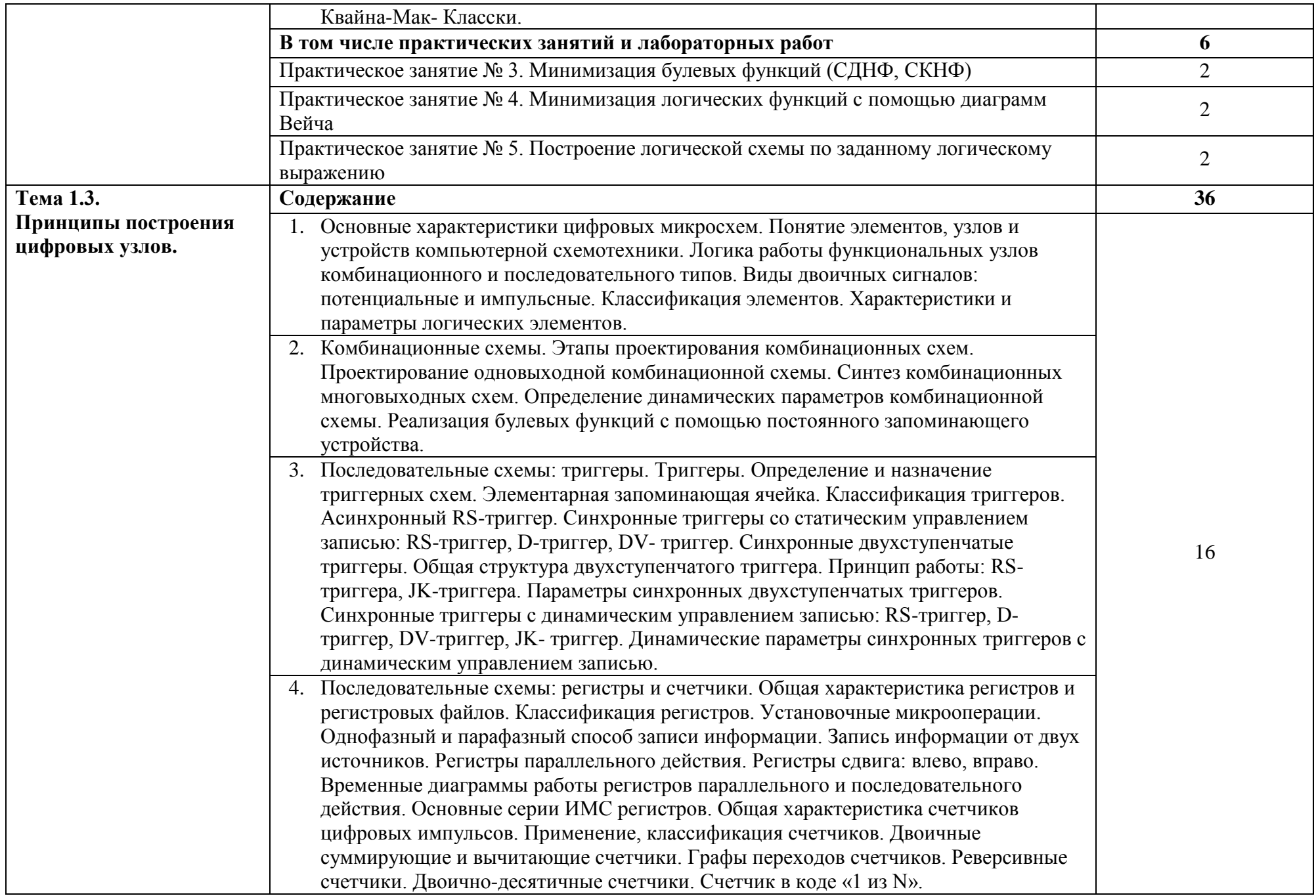

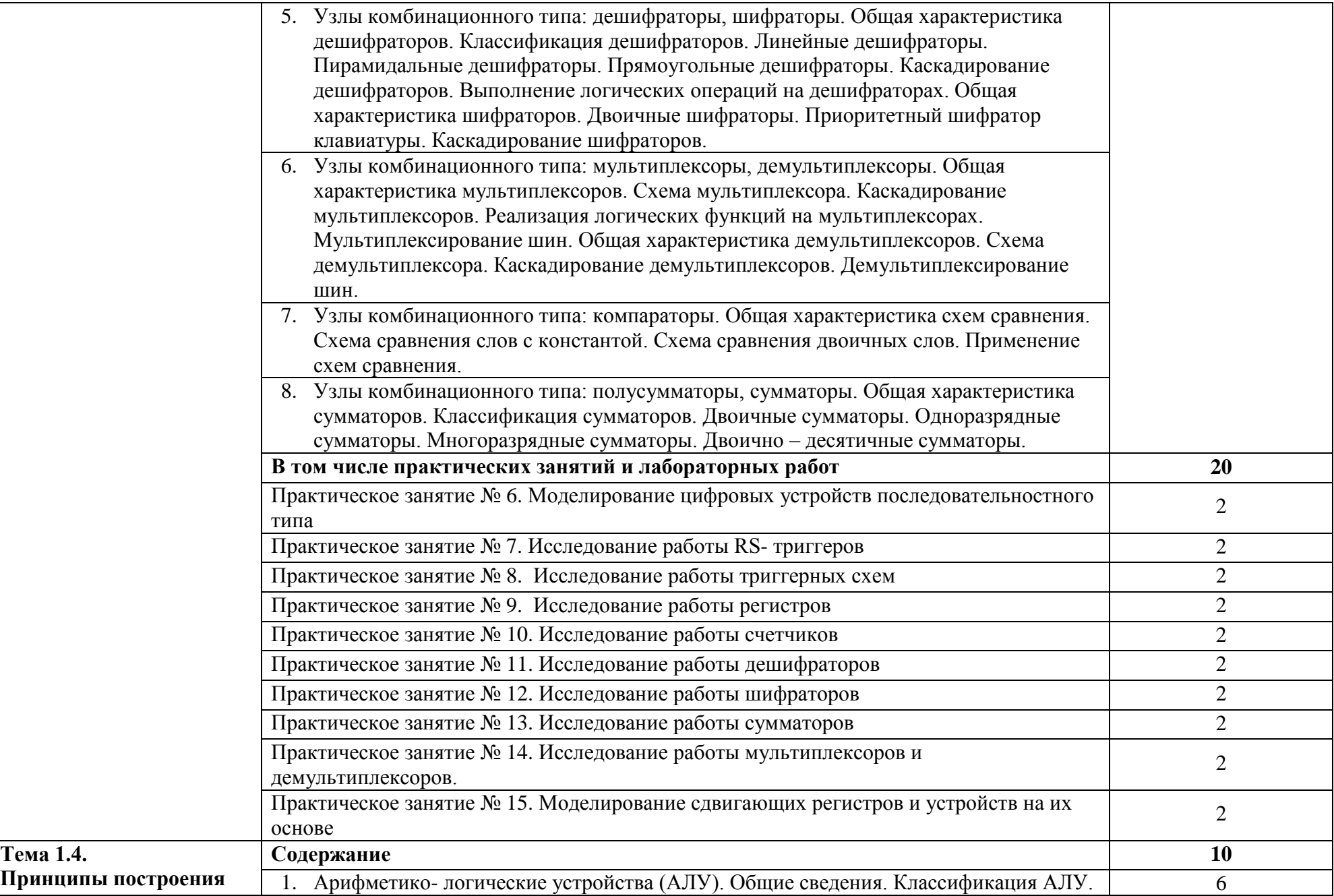

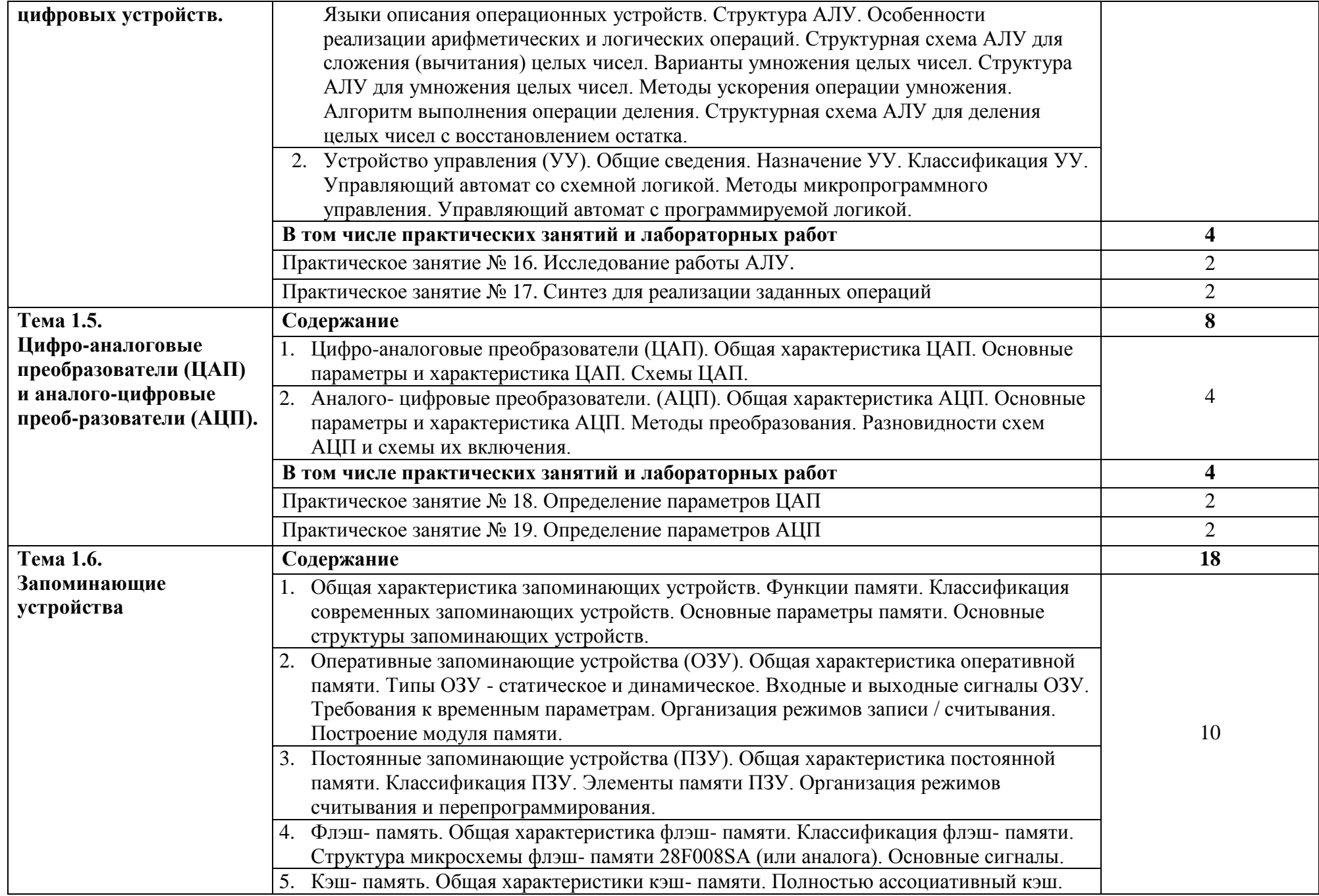

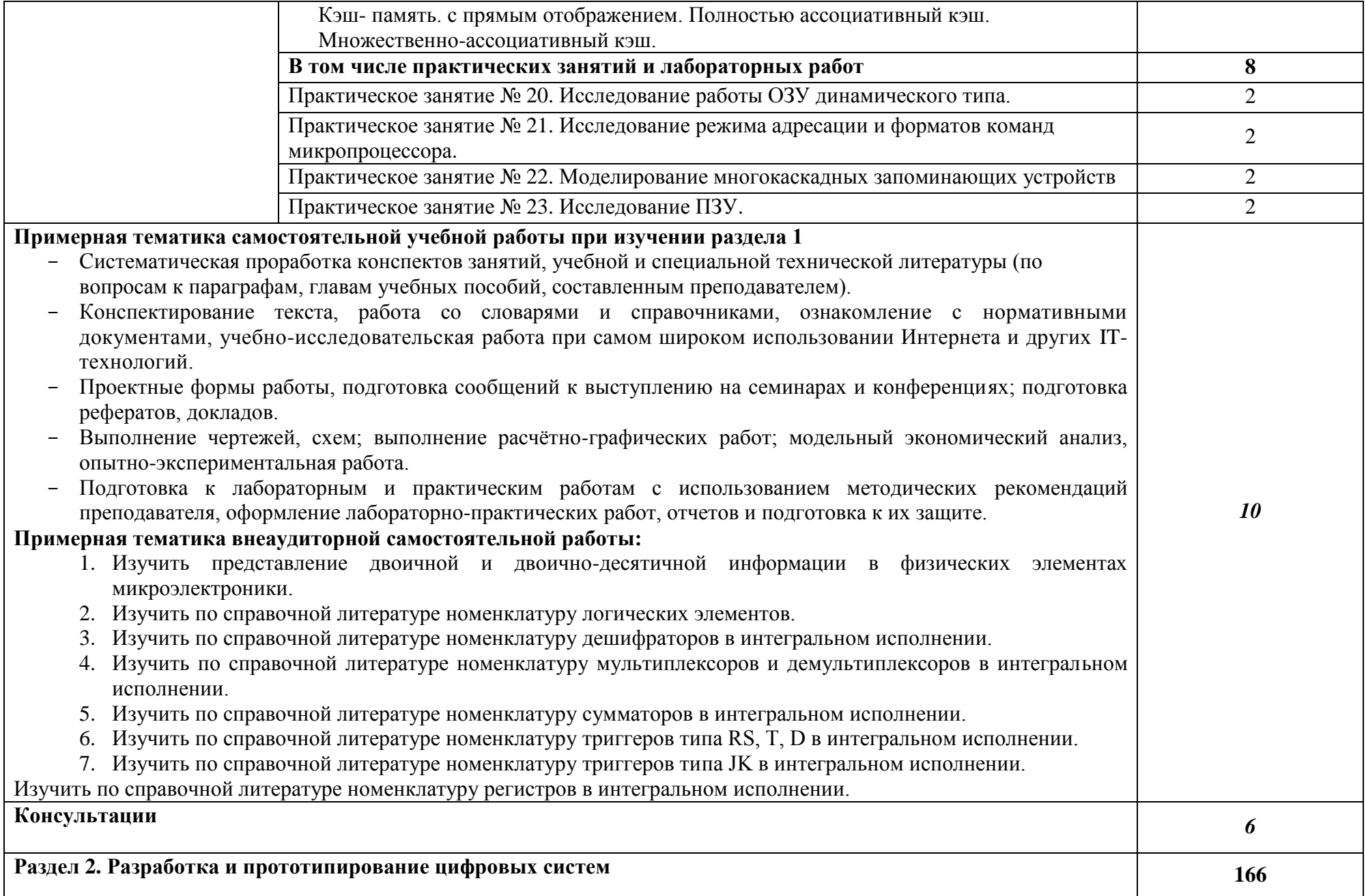

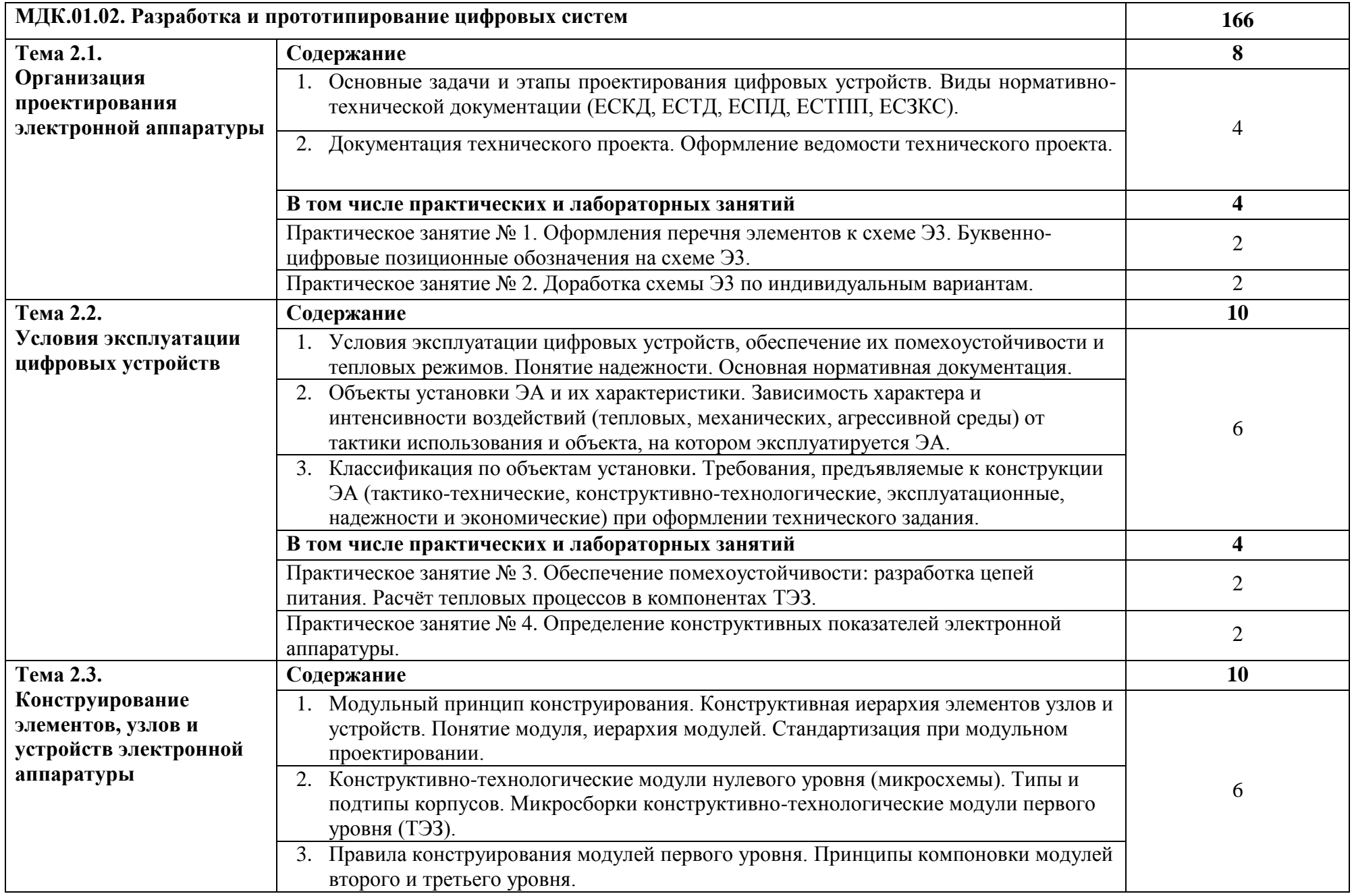

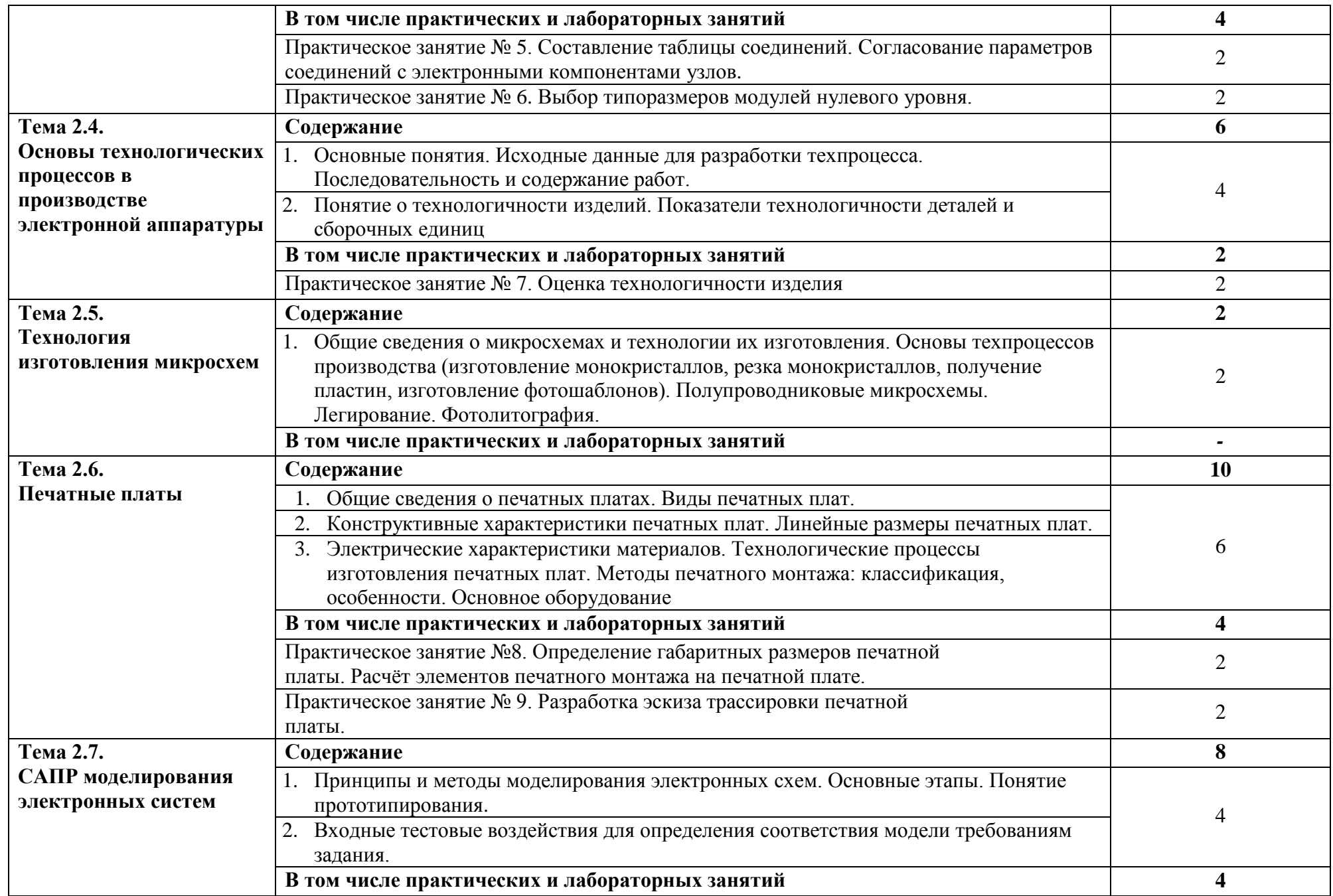

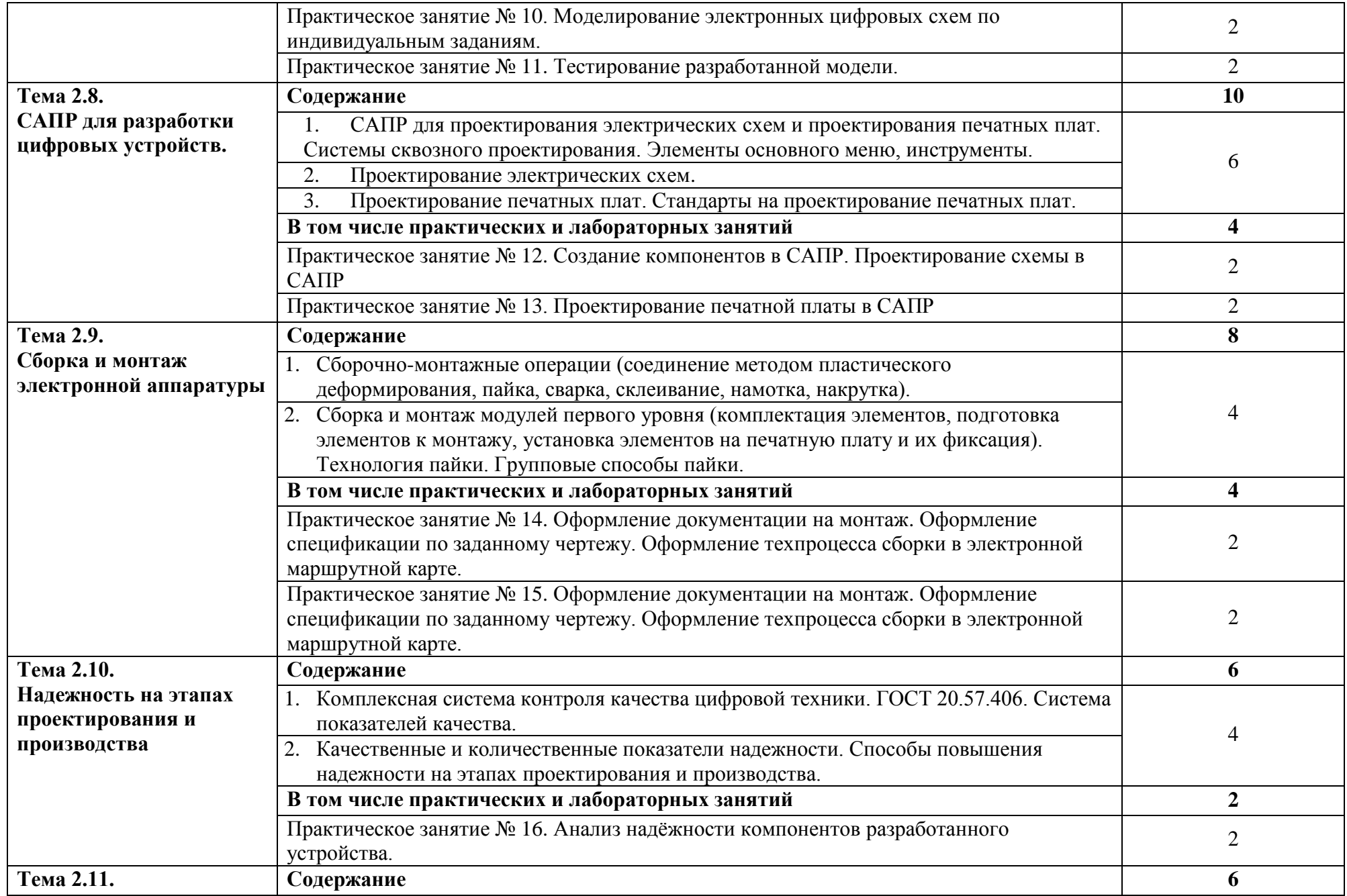

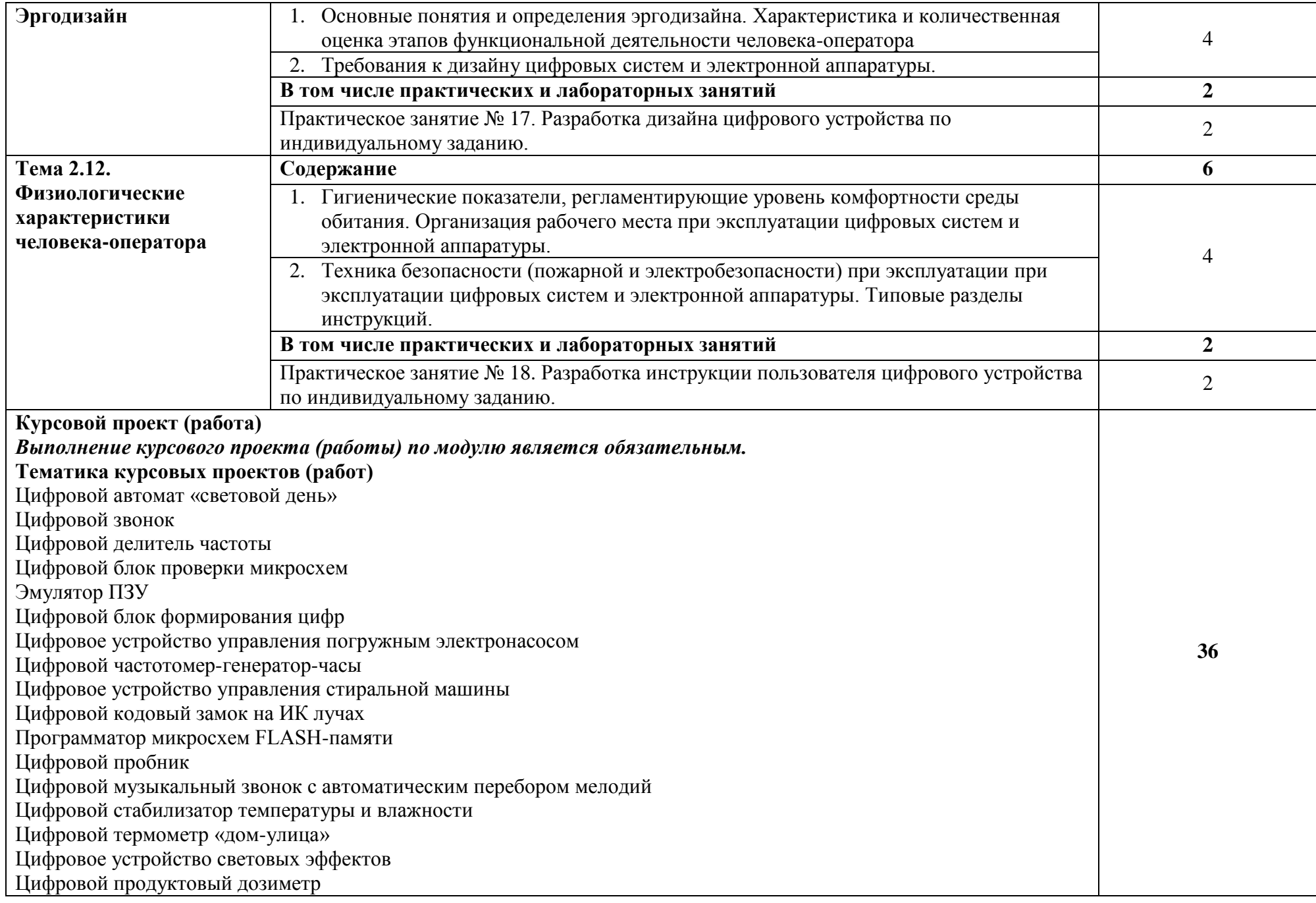

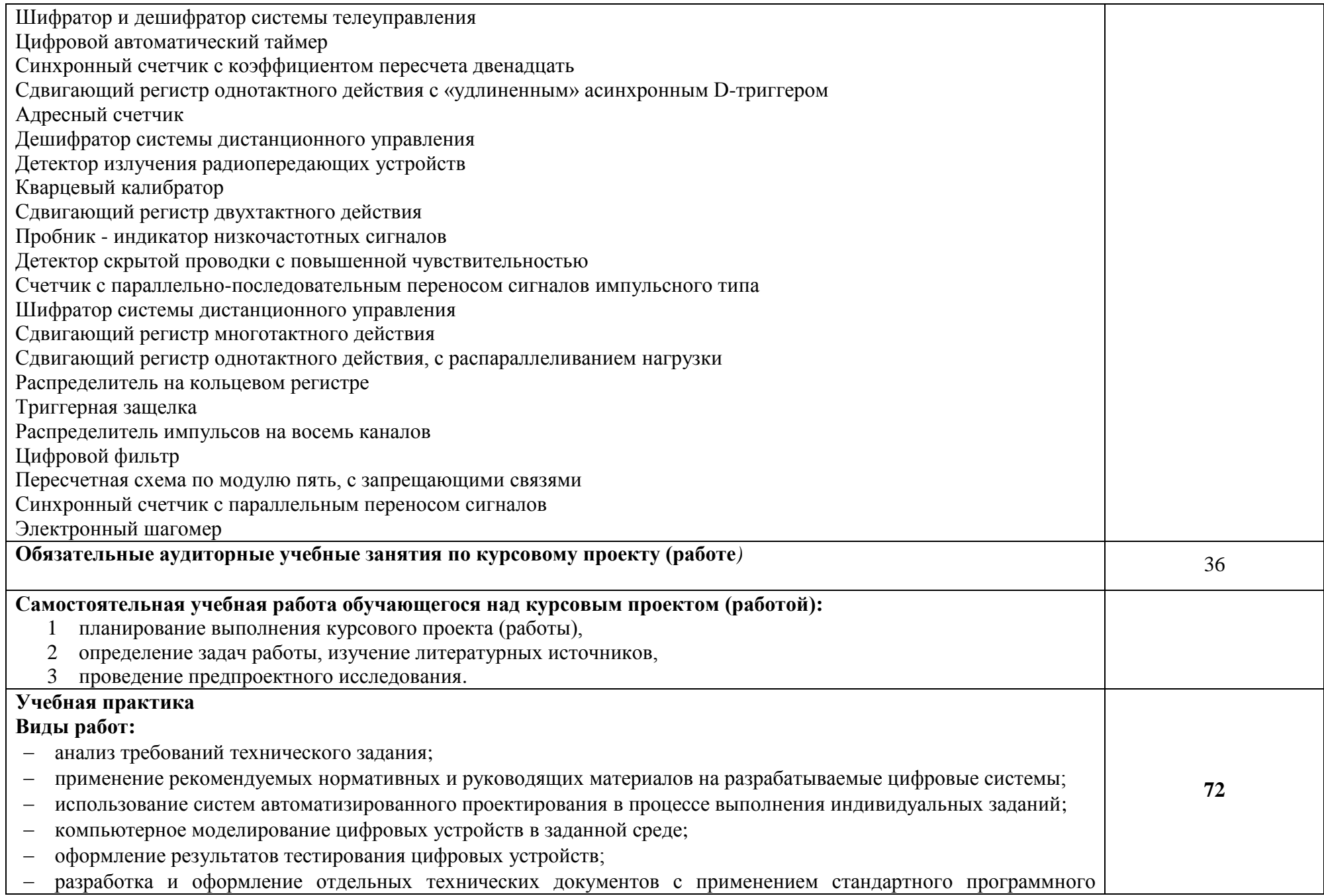

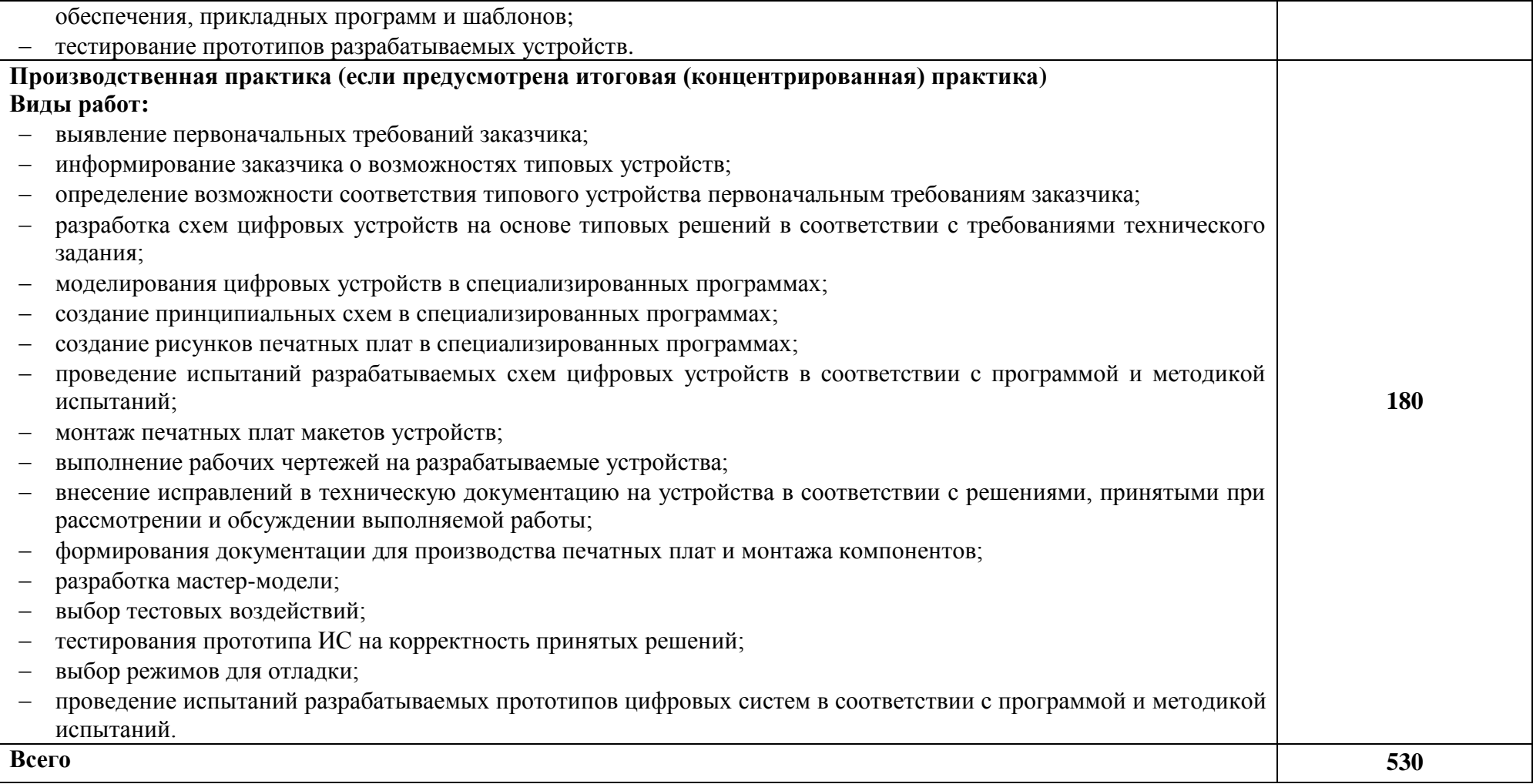

### **3. УСЛОВИЯ РЕАЛИЗАЦИИ ПРОГРАММЫ**

#### **3.1. Материально-техническое обеспечение**

Для реализации программы профессионального модуля должны быть предусмотрены следующие специальные помещения:

Оборудование учебных кабинетов и рабочих мест кабинетов:

Оборудование лаборатории и рабочих мест **Проектирования цифровых устройств**:

количество посадочных мест – 25, стол для преподавателя 1 шт., стул для преподавателя 1 шт., шкаф 3 шт., компьютерный стол 20 шт., персональный компьютер ПК i3 2120/500Gb/4Gb 20 шт., мультимедийный комплект: проектор, интерактивная доска Elite Panaboard UBT-T880W 1 шт., колонки ОКЛИК 1 шт., доска маркерная меловая комбинированная 1 шт., информационный стенд 2 шт., сервер (процессор-i7-6700 (4 ядра, 3.4Ghz, L3 8 Mb), оперативная память-32Gb; накопитель-HDD 5 Tb) 1 шт.,

типовой состав для монтажа и наладки компьютерной сети: набор для обжима и тестирования кабеля UTP, кабель UTP - 305м 1шт., коннекторы 8P8C, 12 шт., коммутатор: CISCO WS-C2960-24TT-L 1 шт., блок бесперебойного питания, фильтр: APC 2200 1 шт., фильтр 6 розеток 6 шт., дидактические пособия.

ПО: 1. Windows 7(профессиональная лицензия, ООО "Битроникс Владивосток"

Контракт№ 0320100030814000018-45081 от 09.09.14 № 48609744, №62096196, № 48958910, № 45829305, бессрочно);

2. MS Office 2010 pro (лицензия № 48958910, № 47774898 , бессрочно);

- 3. visual c++ 2008 express edition (свободное),
- 4. oracle vm virtualbox (свободное),
- 5. cisco packet tracer (свободное),
- 6. mocrosoft SQL server 2008 (свободное),
- 7. k-lite codec pack (свободное),
- 8. visual studio 2008 (свободное),
- 9. Google Chrome (свободное);
- 10. Internet Explorer (свободное)

**Мастерская** «Монтажа и прототипирования цифровых устройств»

- монтажный стол (стол, полки, стул, тумба, освещений);
- паяльная станция (паяльник, фен, оловоотсос, термопинцет);
- осциллограф 4-х канальный полоса не менее 100 МГц;
- функциональный генератор;
- мультиметр;
- блок питания (3-х канальный: 0,30 Вольт 3А, 0,30 Вольт 3А, 5В 4А);
- набор ручного инструмента (пинцеты, скальпель, бокорезы);
- центральная вытяжка или автономный фильтр на каждое рабочее место.

рабочие место радиомонтажника 24, электрооборудование к рабочим местам - 12 шт, стол преподавателя 1 шт, стулья – 25 шт, компьютер DEPO 1 шт, паяльные станции 12 шт, стеллаж для оборудования 11 шт, измерительные приборы: осциллограф GOS – 7630FC 7 шт, осциллограф SRS – 6052A 1 шт, осциллограф С1-65 6 шт, осциллограф С1- 55 3 шт, осциллограф С1-67 1шт, милливольтметр В3 – 38 6 шт, милливольтметр АВМ -1072 2 шт, генератор Г3 – 102 3 шт, генератор Г3 – 112 2 шт, генератор Г3 – 118 1 шт, генератор  $\Gamma$ 3 – 109 2шт, генератор  $\Gamma$ 4 – 102 4 шт, генератор  $\Gamma$ 4 153 4 шт, генератор  $\Gamma$ 4 – 151 6 шт, генератор видеосигналов АНР - 3126 4 шт, различная электронная техника и устройства, детали электромонтажных изделий

Программное обеспечение:

- 1. Windows 8.1 (профессиональная лицензия № 45829305, бессрочно);
- 2. MS Office 2010 pro (лицензия № 48958910, № 47774898, бессрочно);
- 3. Yandex (свободное);
- 4. Google Chrome (свободное);
- 5. Internet Explorer (свободное)

Кабинет «Инженерной компьютерной графики», оснащенный оборудованием*,*  техническими средствами обучения:

количество посадочных мест - 12, стол для преподавателя 1 шт., стул для преподавателя 1шт., компьютерный стол 12 шт., офисное кресло 12 шт., графическая станция Workstantion core i7-6700, 2\*8Gb, 120Gb SSD, 500Gb HDD, Nvidia Quadro k620 12 шт., мониторы графических станций Philips2 12 шт., проектор Casio 1 шт, экран Lumien Eco., 1 шт., звуковые колонки USB 1 шт., доска маркерная меловая комбинированная 1 шт.

Программное обеспечение:

- 1. Windows 8.1 (профессиональная лицензия № 47833968, бессрочно);
- 2. MS Office 2010 pro (лицензия № 48958910, № 47774898, бессрочно);
- 3. Autodesk AutoCAD 2019 Edu (свободное);
- 4. Autodesk 3DMax 2018 Edu (свободное)
- 5. visual c++ 2008 express edition (свободное),
- 6. Virtual box (свободное),
- 7. cisco packet tracer (свободное),
- 8. Google Chrome (свободное);
- 9. Internet Explorer (свободное)

#### **3.2. Информационное обеспечение обучения**

### **Перечень используемых учебных изданий, Интернет-ресурсов, дополнительной литературы**

Основные источники:

1. Степина, В. В. Архитектура ЭВМ и вычислительные системы: учебник / В.В. Степина. — Москва: КУРС : ИНФРА-М, 2021. — 384 с. — (Среднее профессиональное образование). - ISBN 978-5-906923-07-3.

2. Шишов, О. В. Программируемые контроллеры в системах промышленной автоматизации: учебник / О.В. Шишов. — Москва: ИНФРА-М, 2021. — 365 с. + Доп. материалы [Электронный ресурс]. — (Среднее профессиональное образование). -ISBN 978-5-16-015321

Дополнительные источники:

1.Миленина, С. А. Электротехника, электроника и схемотехника : учебник и практикум для среднего профессионального образования / С. А. Миленина, Н. К. Миленин ; под редакцией Н. К. Миленина. — 2-е изд., перераб. и доп. — Москва : Издательство Юрайт, 2020. — 406 с. — Текст : электронный // ЭБС Юрайт [сайт]. — URL: https://urait.ru/bcode/450858 (дата обращения: 06.10.2020).

2.Новожилов, О. П. Электроника и схемотехника в 2 ч. Часть 1 : учебник для среднего профессионального образования / О. П. Новожилов. — Москва : Издательство Юрайт, 2020. — 382 с. — Текст : электронный // ЭБС Юрайт [сайт]. — URL: https://urait.ru/bcode/456600 (дата обращения: 06.10.2020).

3.Новожилов, О. П. Электроника и схемотехника в 2 ч. Часть 2 : учебник для среднего профессионального образования / О. П. Новожилов. — Москва : Издательство Юрайт, 2020. — 421 с. — Текст : электронный // ЭБС Юрайт [сайт]. — URL: https://urait.ru/bcode/456601 (дата обращения: 06.10.2020).

4.Титов, В. С. Проектирование аналоговых и цифровых устройств: Учебное пособие / В.С. Титов, В.И. Иванов, М.В. Бобырь. - Москва : НИЦ ИНФРА-М, 2014. - 143 с. - Текст : электронный // ЭБС Znanium [сайт]. - URL: https://znanium.com/catalog/product/422720 (дата обращения: 06.10.2020)…

#### **4. КОНТРОЛЬ И ОЦЕНКА РЕЗУЛЬТАТОВ ОСВОЕНИЯ ПРОФЕССИОНАЛЬНОГО МОДУЛЯ (ВИДА ДЕЯТЕЛЬНОСТИ)**

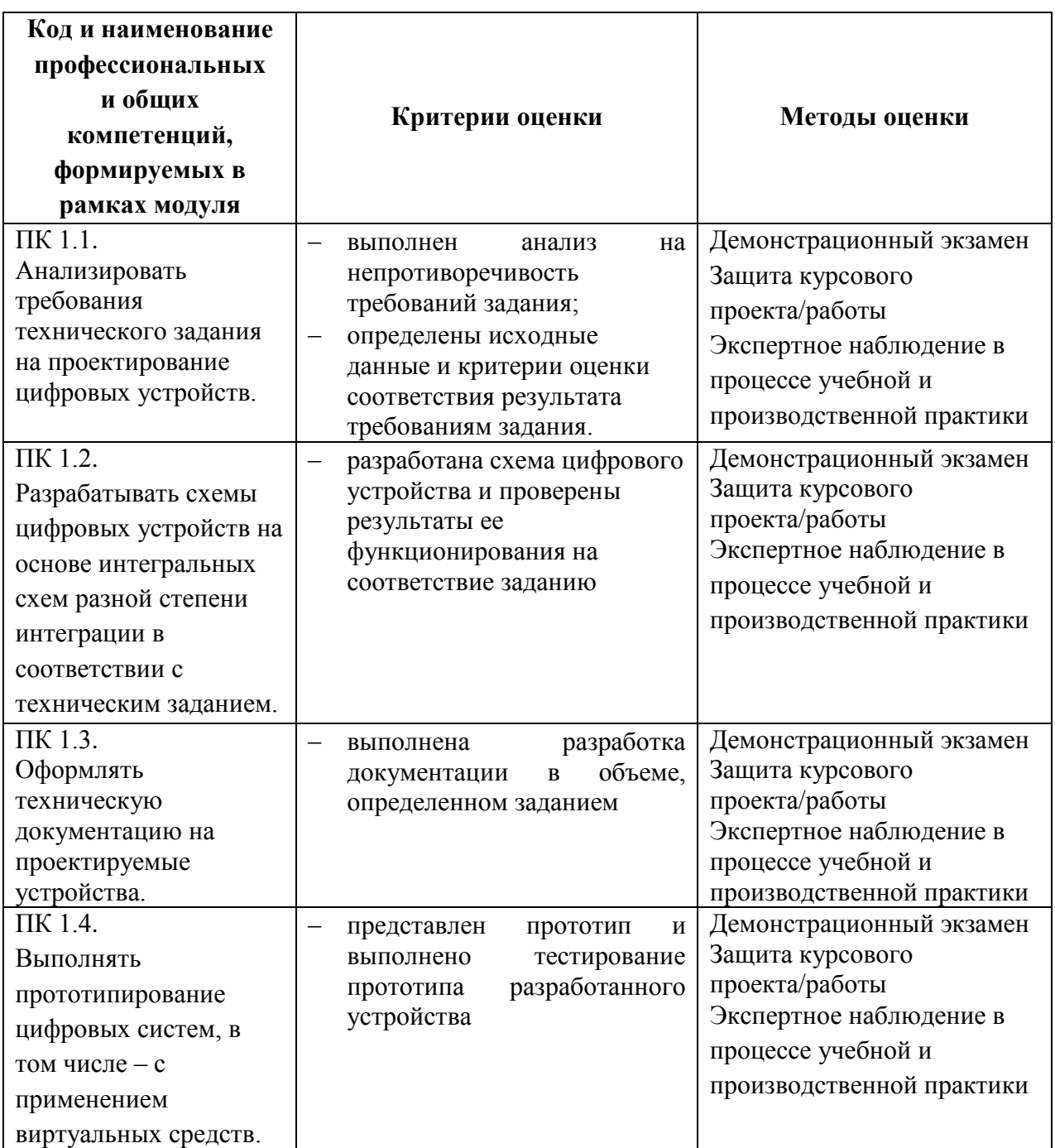